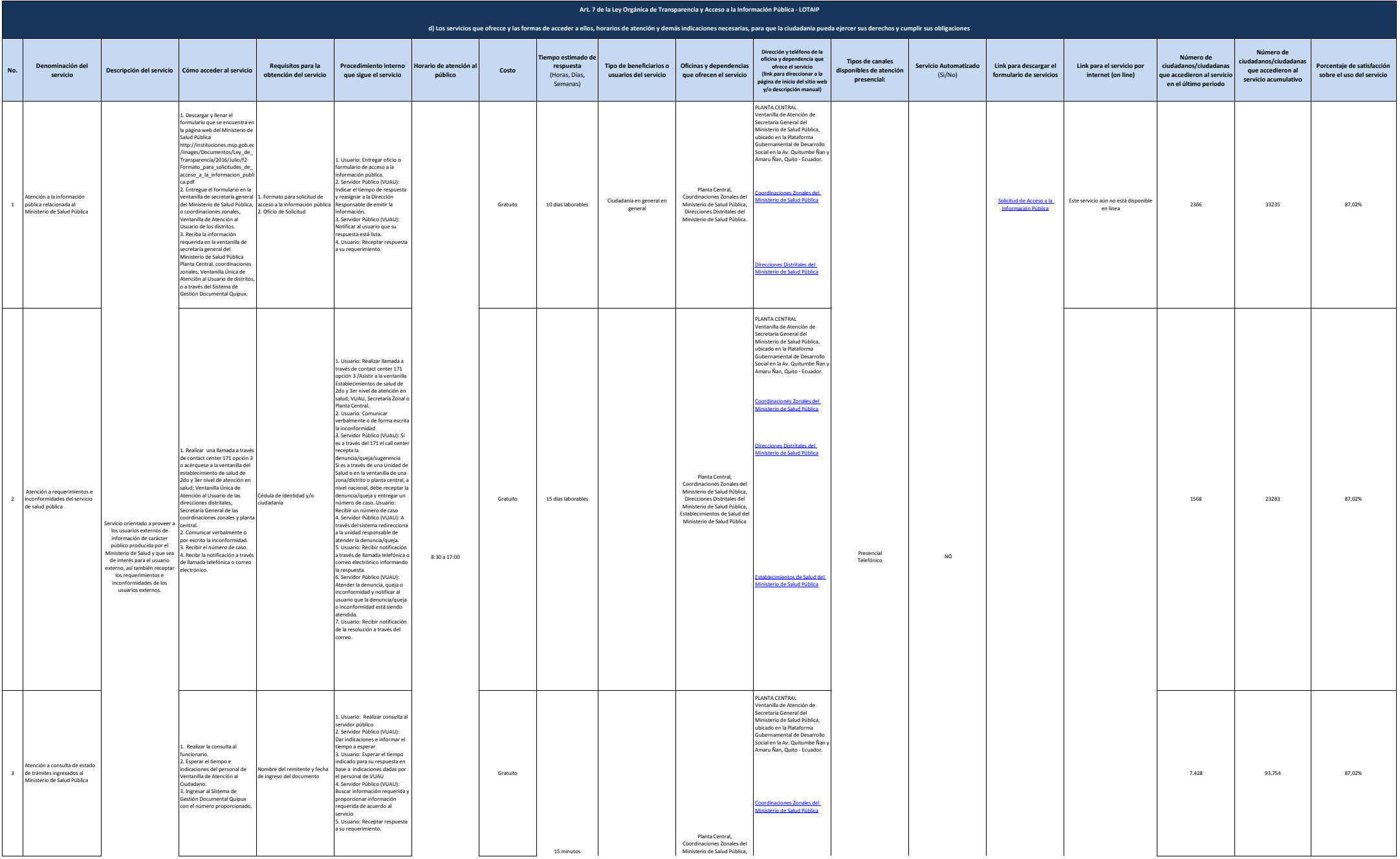

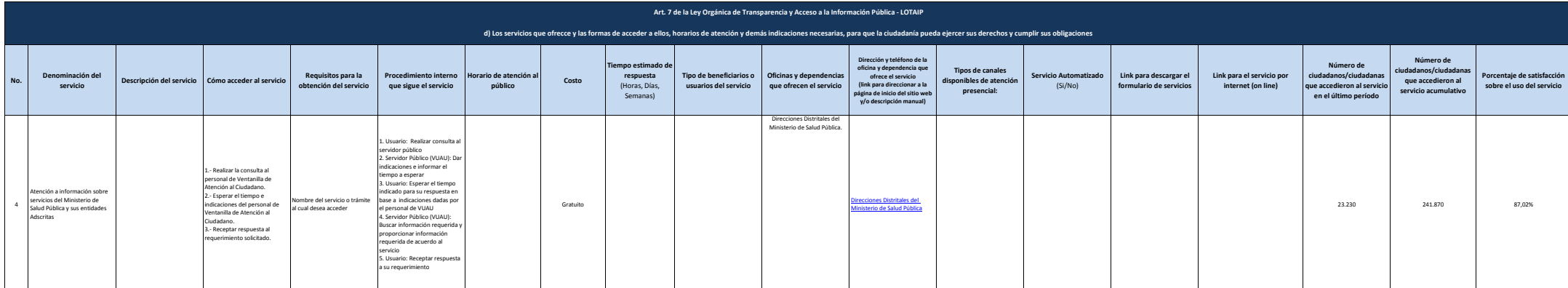

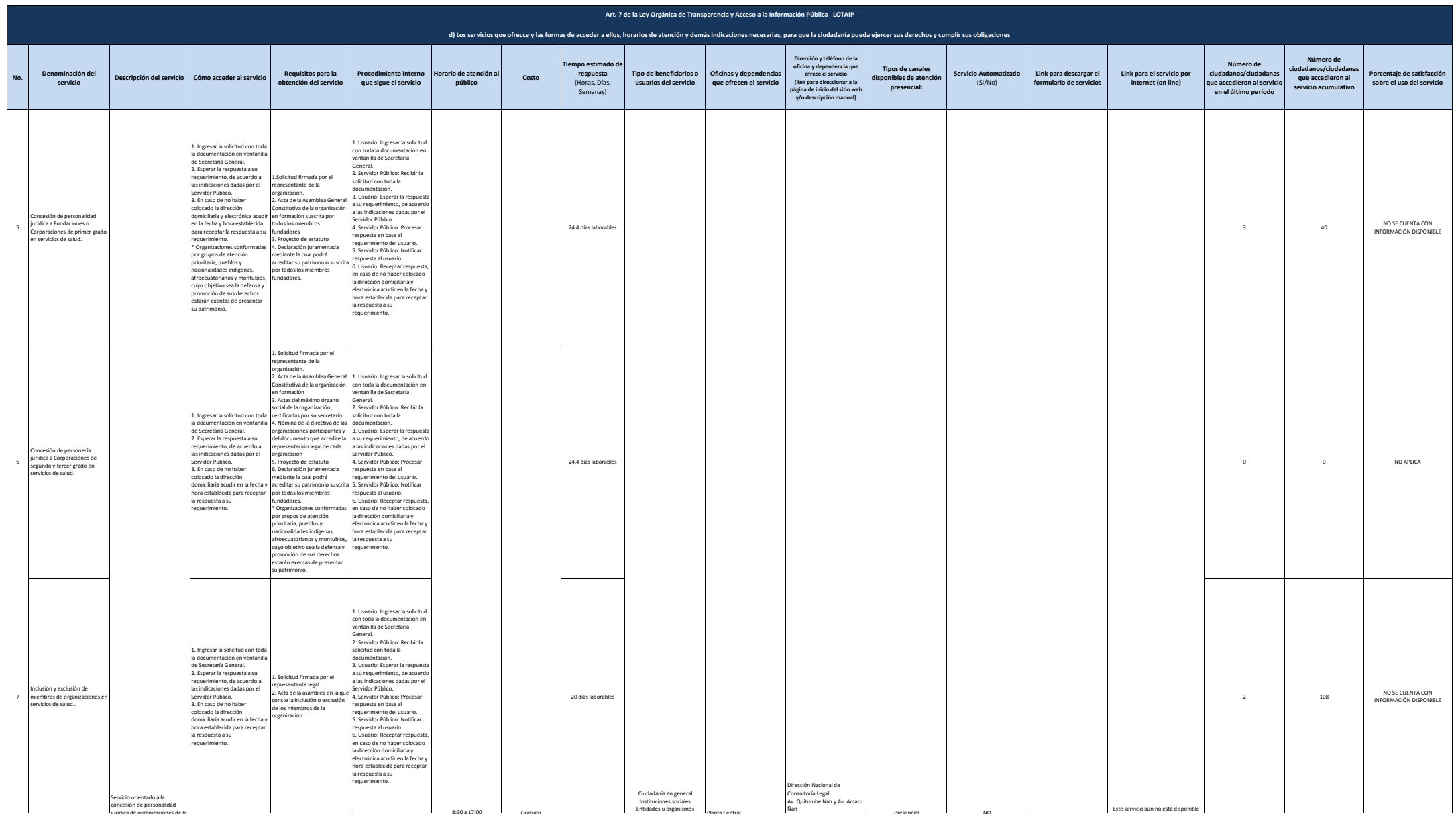

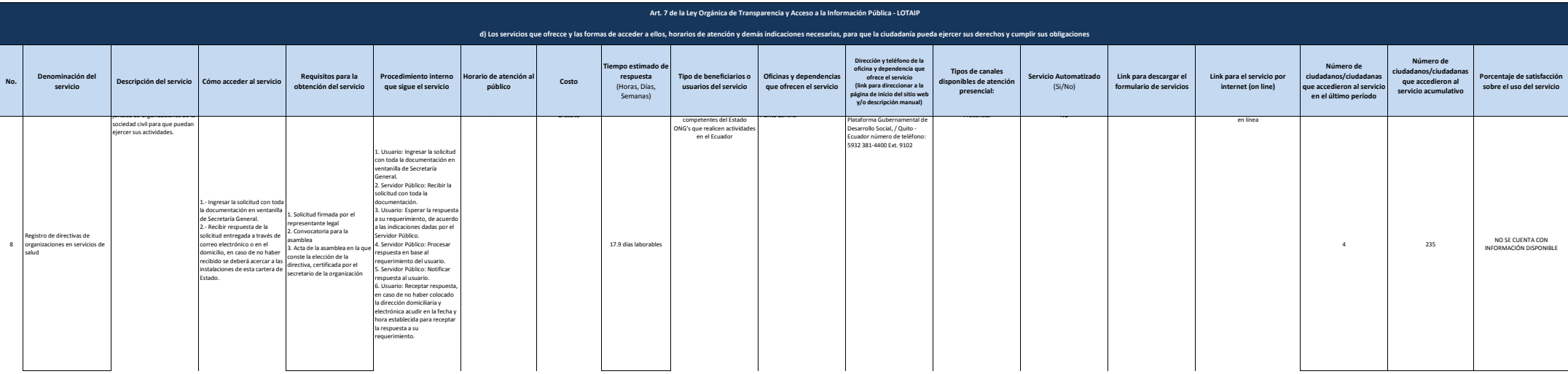

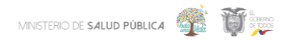

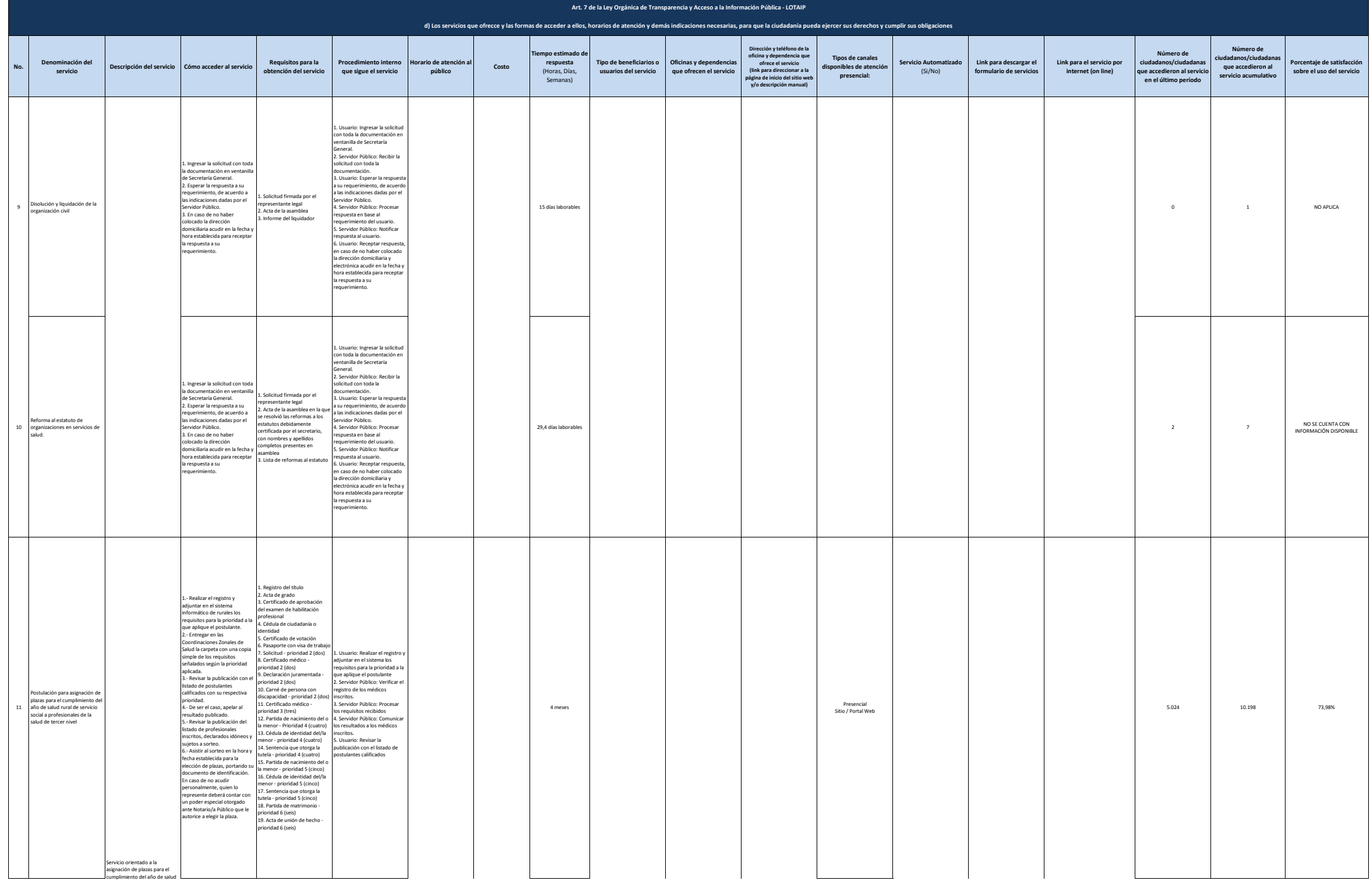

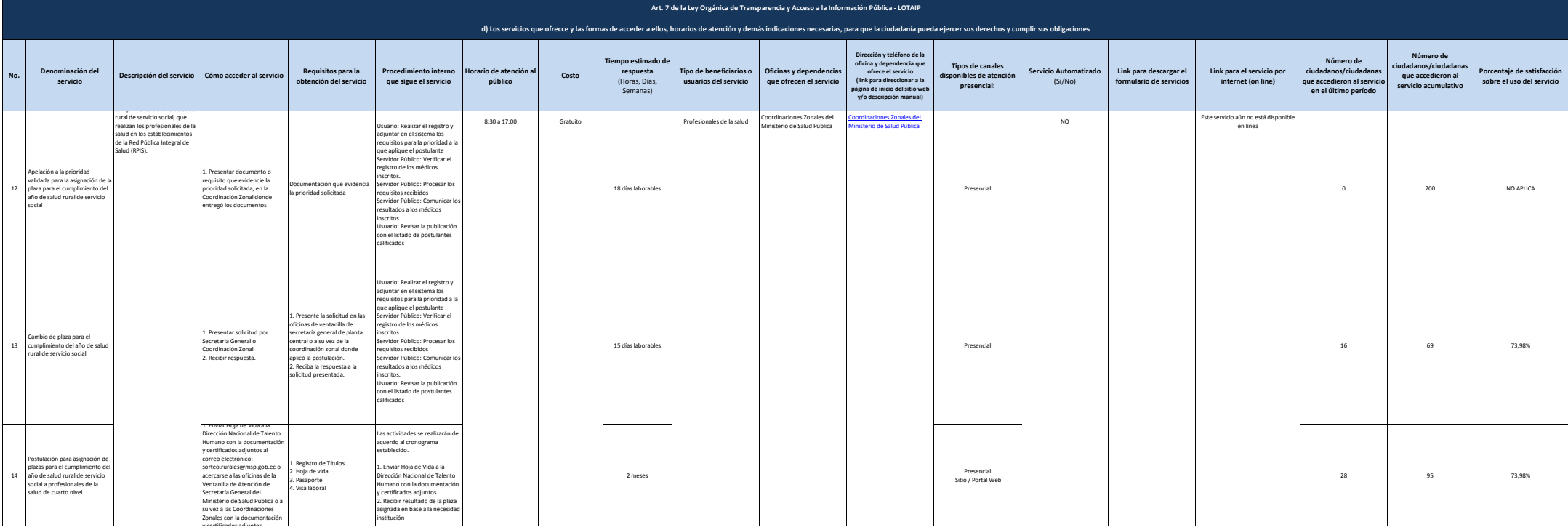

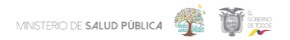

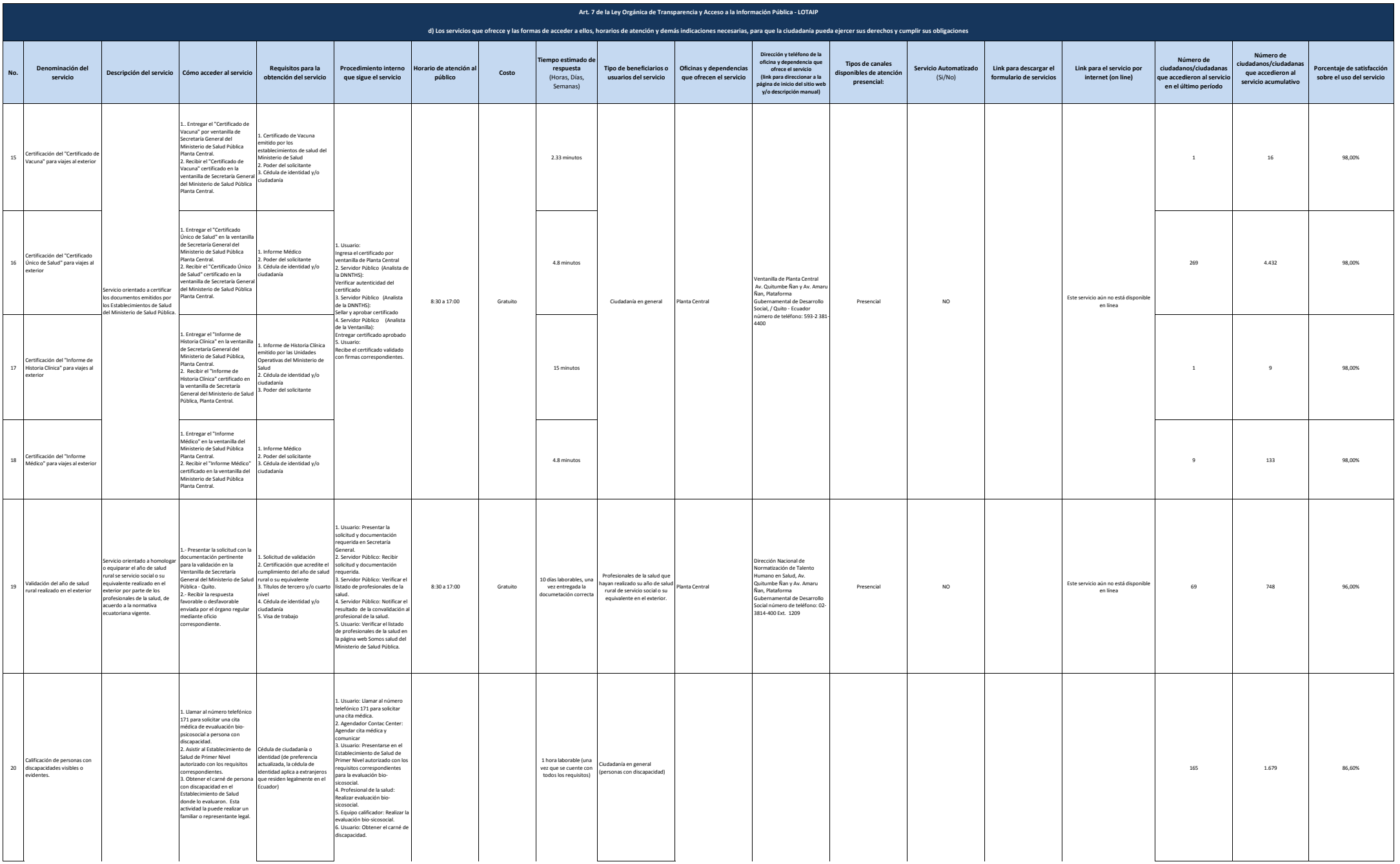

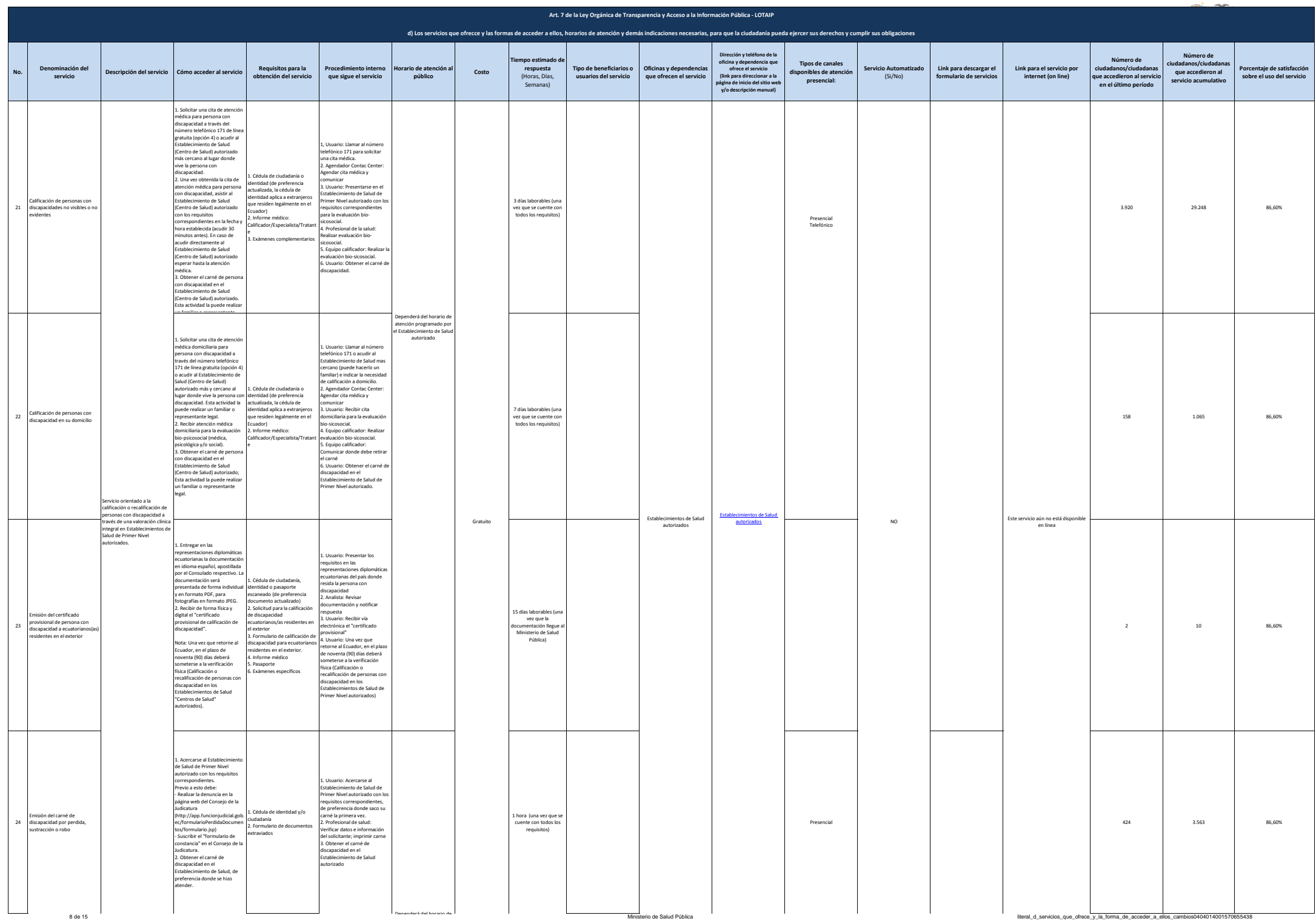

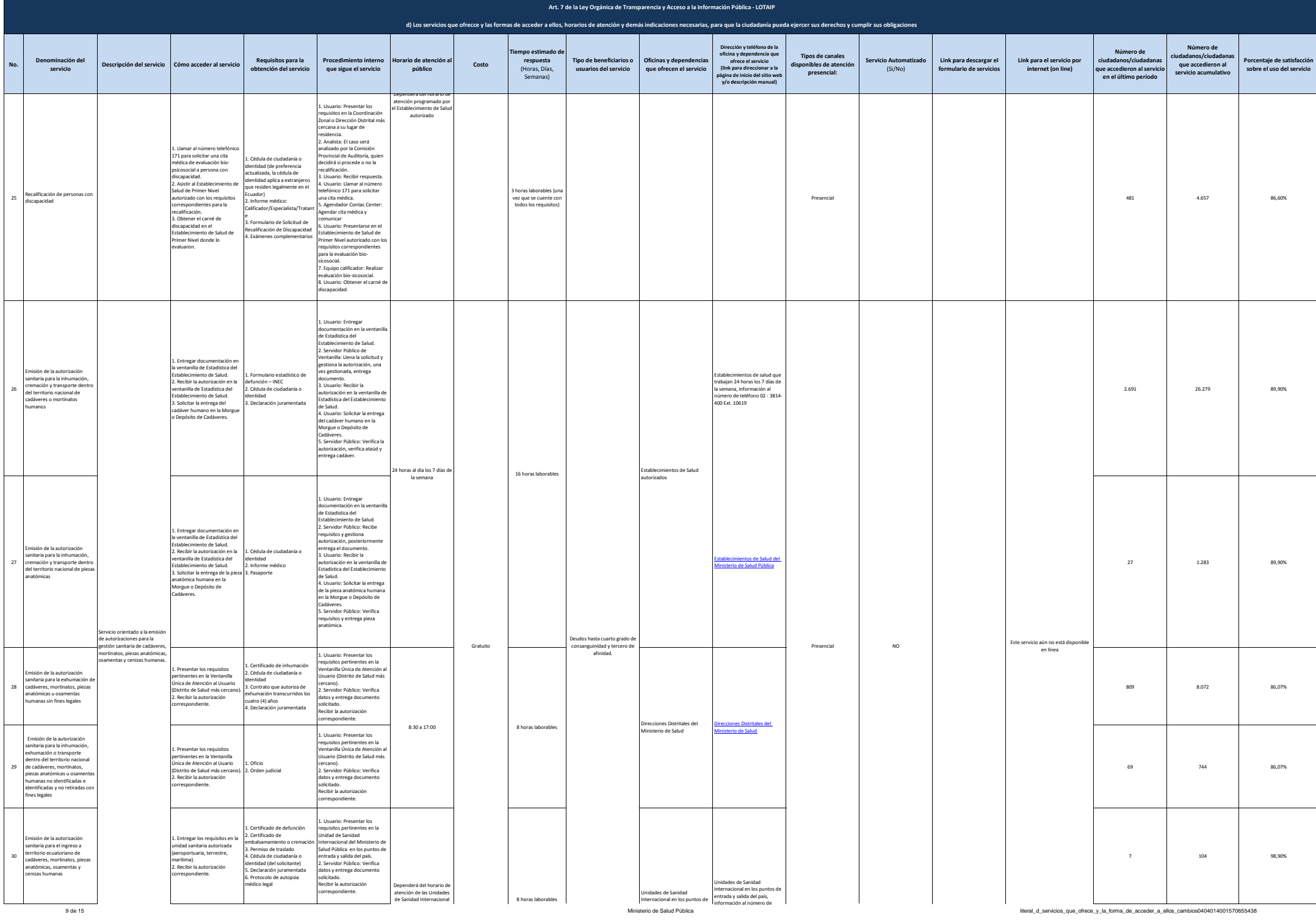

9 de 15 Ministerio de Salud Pública literal\_de acceder\_acceder\_a\_ellos\_cambios0404014001570656438

eni ve

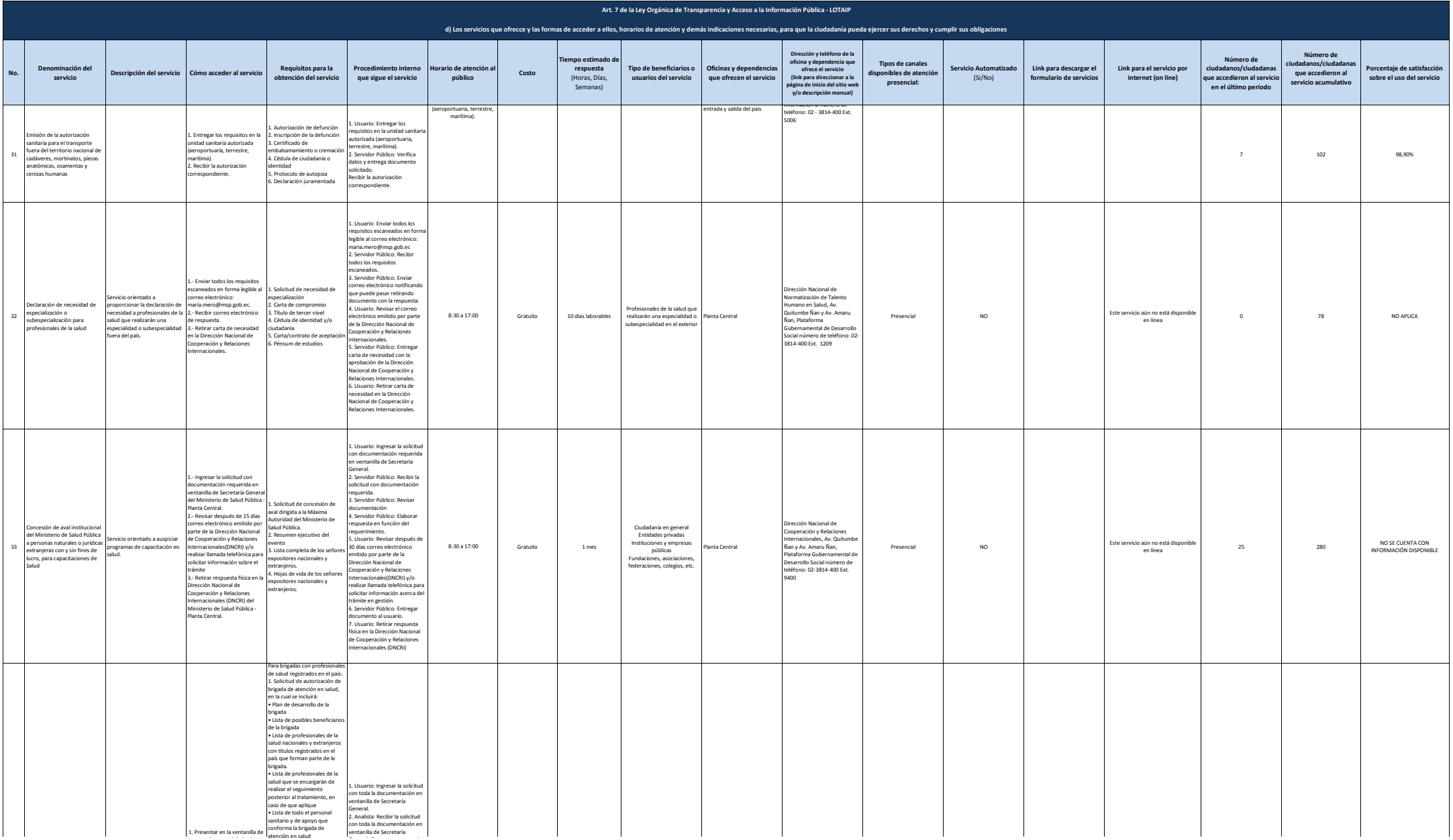

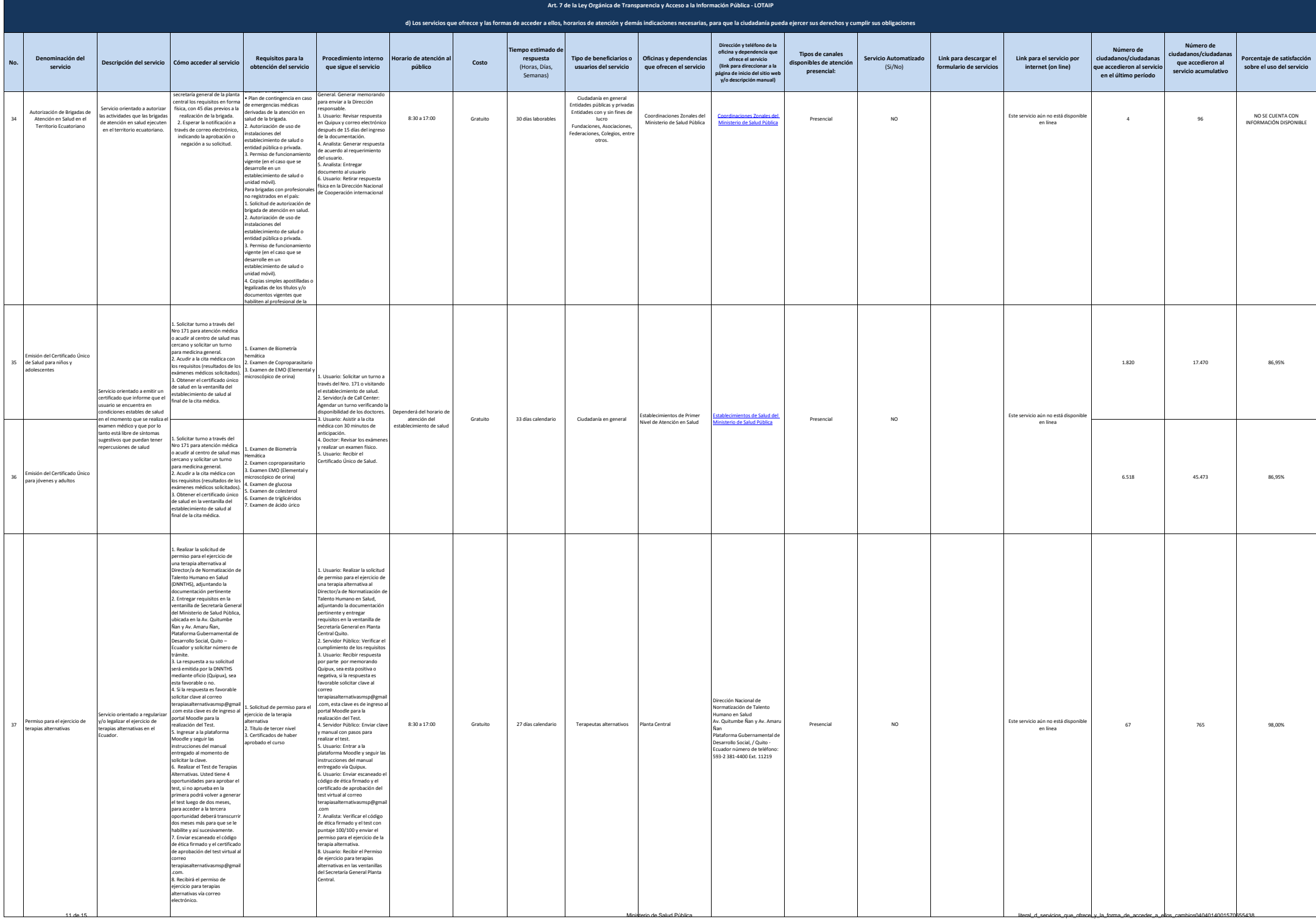

de la brigada

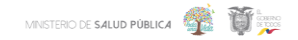

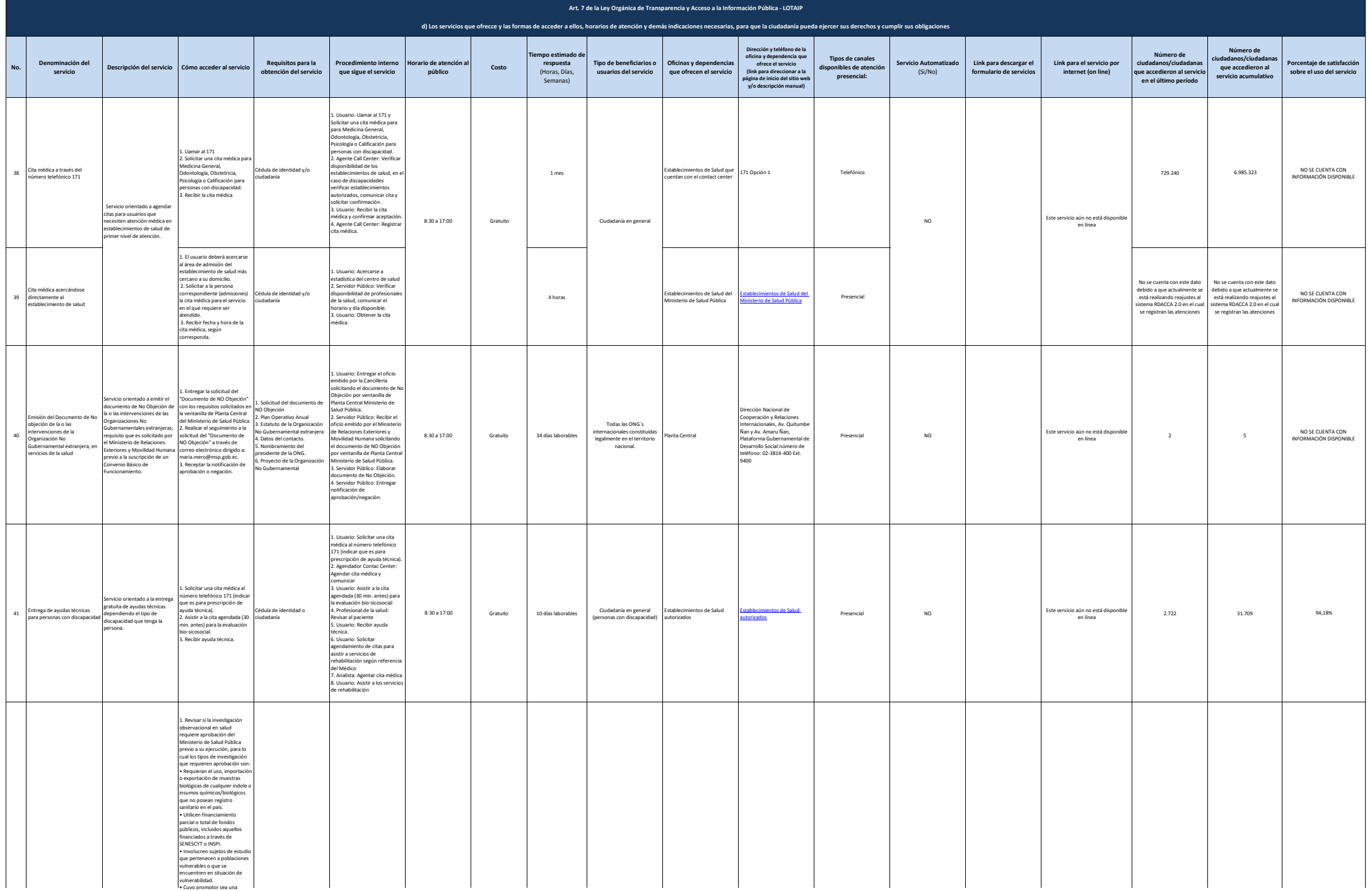

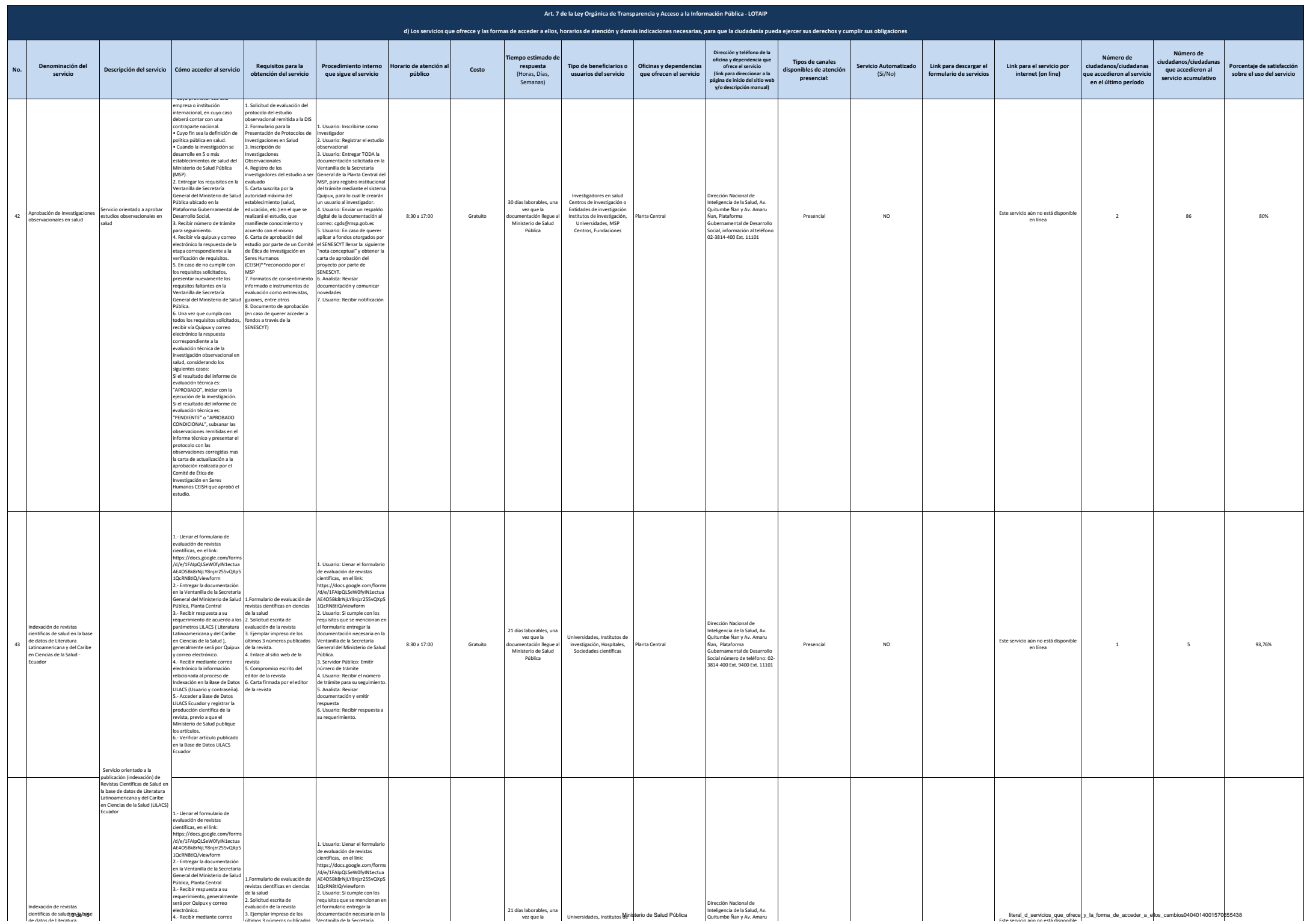

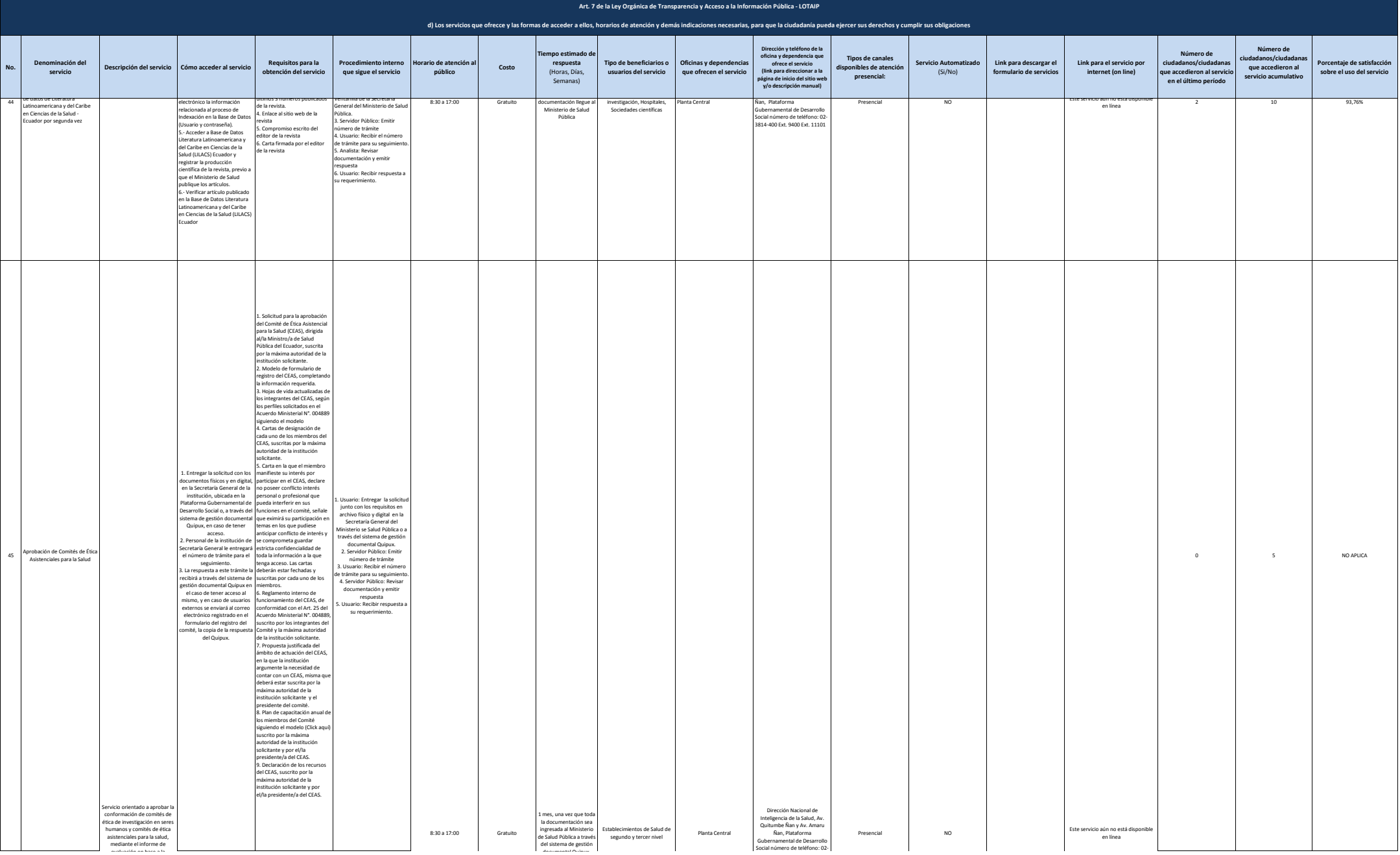

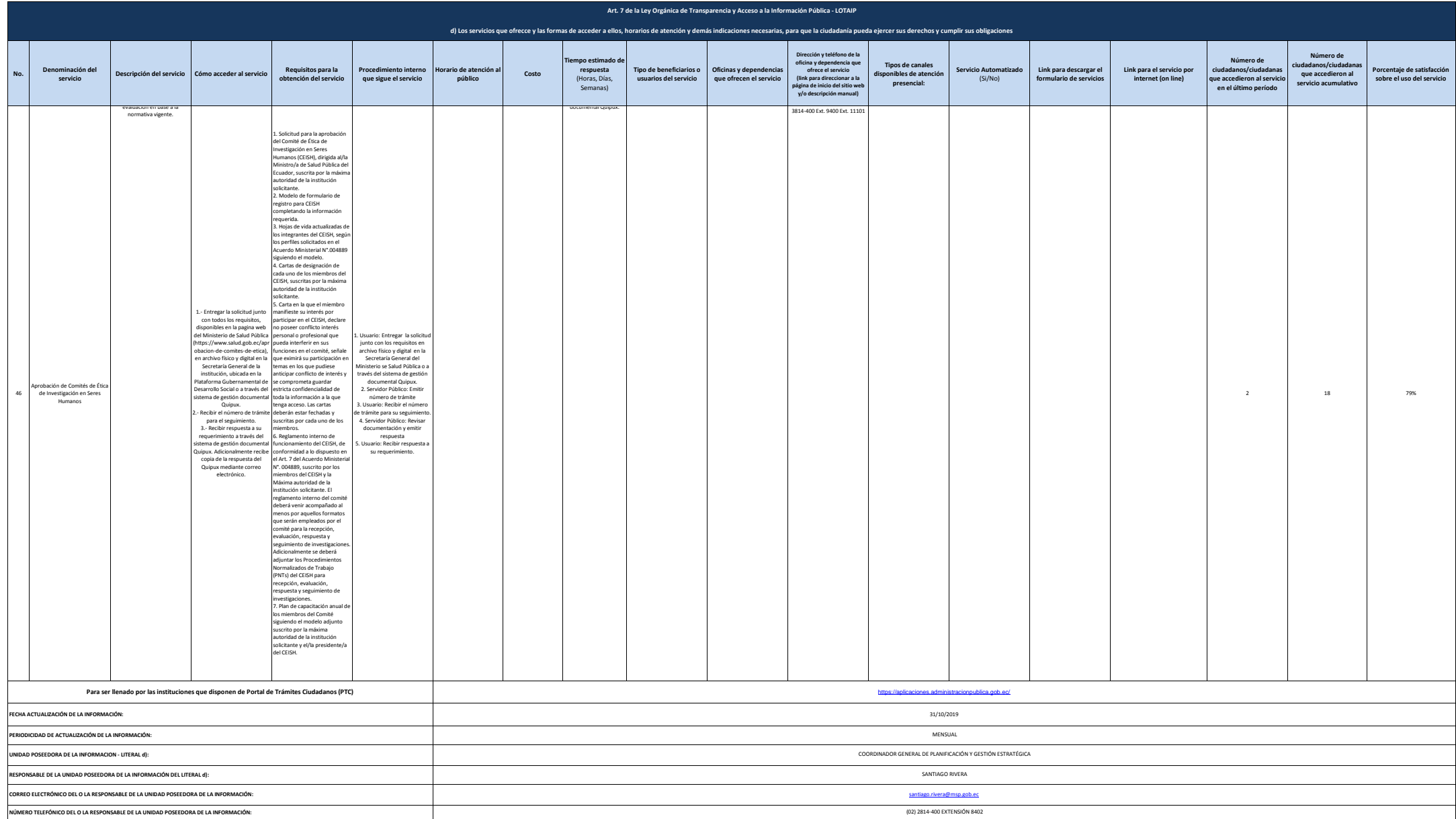